# **LUCRAREA 14**

# **REPARTIZAREA SARCINILOR ÎNTRE GRUPURILE UNEI CENTRALE ELECTRICE FOLOSIND PROGRAMAREA DINAMICĂ**

#### **14.1. Aspecte generale**

Programarea dinamică (PD) constituie una dintre cele mai eficiente metode de rezolvare a problemelor de optimizare, indiferent de domeniul de aplicare.

În principiu, această programare se aplică unor probleme în care deciziile au mai multe etape şi care din punct de vedere al formalismului matematic sunt identice. Fiecare din aceste etape este caracterizată printr-o variabilă de control. Aplicarea programării dinamice presupune rezolvarea succesivă a unui număr de *N* subprobleme, începând cu una corespunzătoare primelor 2 etape şi sfârşind cu ultima, ce va da soluţia problemei iniţiale.

Modelul problemei de programare dinamică constă în găsirea extremului unei funcţii de *N* variabile, definită pe domeniul determinat de restricţiile modelului:

- **FO:** max  $F(X_1, X_2, ..., X_N) = g_1(X_1) + g_2(X_2) + ... + g_N(X_N)$ (14.1)
- **RE:**  $X_1 + X_2 + ... + X_N = X$  $X = X$  (14.2)

$$
X_1, X_2, \dots, X_N \ge 0 \tag{14.3}
$$

Termenul "dinamic" este sugerat de faptul că resursa  $X$  este repartizată succesiv primei activităţi, *X*1, activităţii a doua, *X*2, si aşa mai departe, până la ultima activitate *XN*. Din activitatea *i* se obține venitul  $g_i(X_i)$ .

Metoda programării dinamice se bazează pe principiul de optimalitate. Conform acestui principiu, o strategie optimă are proprietatea că, oricare ar fi starea iniţială şi decizia inițială, deciziile rămase trebuie să constituie o strategie optimă în raport cu starea care rezultă din prima strategie.

Conform principiului de optimalitate avem:

$$
F_N(X) = \max_{0 \le X_N \le X} \{g_N(X_N) + F_{N-1}(X - X_N)\}
$$
(14.4)

Relaţia de recurenţă (14.4.) se mai numeşte ecuaţia fundamentală a programării dinamice.

#### **14.2. Formarea tabelului de strategii**

Pentru a determina soluția optimală a unei probleme prin programare dinamică se calculează mai întâi veniturile optimale pentru o reţea finită de valori ale resursei *X*.

În acest sens se consideră mulţimea de valori {*FN*(*X*)}, ale funcţiei *FN*(*X*), pe intervalul [0, *X*], folosind valorile luate de funcția respectivă pe rețeaua finită  $X = 0$ ,  $\Delta$ ,  $2\Delta$ , ..., R $\Delta$ , în care  $\{F_N(X)\}\$ reprezintă șirul de valori optimale corespunzător acestei secvențe, iar  $\Delta$  reprezintă pasul de discretizare. Există trei variabile care se modifică astfel:  $X_k = [0, X], X = [0, X_{max}]$  și  $k = [1, N]$ . Se parcurg următorii pași:

 $N = 1$ ,  $F_1(X) = g_1(X); X_1(X) = X$ 

iar valorile  $F_1(X)$  și  $X_1(X)$  se trec într-un tabel general, Tabelul 14.1.

| X | $F_1(\lambda)$ | $\overline{\mathrm{F}_2(\mathrm{X})}$ | $\cdots$ | $\rm F_N($ |  |
|---|----------------|---------------------------------------|----------|------------|--|
|   |                |                                       |          |            |  |
|   |                |                                       |          |            |  |
|   |                |                                       |          |            |  |
|   |                |                                       |          |            |  |

Tabelul 14.1. Tabelul general al veniturilor optimale

•  $N=2$ ,  $F_2(X) = \max_{0 \le X \le X} \{ g_2(X_2) + F_1(X-X_2) \}$ 

Pentru  $X = \Delta \implies X_2 = 0$ ;  $X_2 = \Delta$  astfel încât:

2

$$
F_2(X) = \max_{X_2} \{ (g_2(0) + F_1(\Delta)), (g_2(\Delta) + F_1(0)) \}
$$

Se alege maximul, iar argumentul corespunzător se completează în Tabelul 14.1.

Pentru  $X = 2\Delta \implies X_2 = 0; X_2 = \Delta; X_2 = 2\Delta$  astfel încât:

$$
F_2(X) = \max_{0 \le X \le X} \{ (g_2(0) + F_1(2\Delta)), (g_2(\Delta) + F_1(\Delta)), (g_2(2\Delta) + F_1(0)) \}
$$

Se alege maximul şi argumentul corespunzător se trece în Tabelul 14.1. Acest lucru continuă până în momentul în care  $X$  ia toate valoarile până la R $\Delta$  și se completează coloanele corespunzătoare lui  $F_2(X)$  și  $X_2(X)$ .

Acest raţionament se continuă până la completarea întregului tabel, adică se face succesiv  $N = 3, ..., N$ .

Din Tabelul 14.1 se extrag coloanele corespunzătoare lui *X*, obţinând astfel tabelul de strategii, Tabelul 14.2.

|           | $X_1(X)$ | $X_2(X)$ | $X_{\rm N}(X)$ |
|-----------|----------|----------|----------------|
|           |          |          |                |
| $2\Delta$ |          |          |                |
|           |          |          |                |
| $R\Delta$ |          |          |                |

Tabelul 14.2. Tabelul de strategii

Din tabelul de strategii, printr-o tehnică de retrosubstituţie, se obţin pe rând *XN*, *XN*-<sup>1</sup>, *XN*-2 ... până la *X*1, ceea ce reprezintă şi soluţia optimală a problemei respective.

#### **14.3. Exemplu numeric**

Pentru realizarea a 5 obiective energetice este alocată suma de 6 unități monetare (u.m.). Beneficiile pentru fiecare obiectiv energetic sunt prezentate în Tabelul 14.3.

Mărimea beneficiului care se va obține depinde atât de dimensiunea investiției cât și de cea a obiectivului respectiv. Pentru simplificare, se presupune că beneficiul obținut pentru fiecare obiectiv în parte este independent de mărimea investiției făcute în rest și că sumele care urmează să fie atribuite fiecărui obiectiv sunt exprimate în unități monetare.

Să se repartizeze investiția astfel încât beneficiul global să fie maxim.

| X              | <b>Beneficiul</b> |          |          |          |          |  |  |  |
|----------------|-------------------|----------|----------|----------|----------|--|--|--|
|                | $g_1(D)$          | $g_2(D)$ | $g_3(D)$ | $g_4(D)$ | $g_5(D)$ |  |  |  |
| $\theta$       |                   |          |          |          |          |  |  |  |
|                | 0,20              | 0,30     | 0,25     | 0,27     | 0,22     |  |  |  |
| $\overline{2}$ | 0,31              | 0,45     | 0,35     | 0,40     | 0,37     |  |  |  |
| 3              | 0,53              | 0,50     | 0,47     | 0,58     | 0,55     |  |  |  |
| 4              | 0,76              | 0,65     | 0,60     | 0,70     | 0,68     |  |  |  |
| 5              | 0,80              | 0,82     | 0,78     | 0,85     | 0,75     |  |  |  |
| 6              | 0,90              | 0,95     | 0,87     | 0,92     | 0,82     |  |  |  |

Tabelul 14.3. Tabelul de activități

Dacă se notează cu *gi*(*di*) beneficiul obținut în obiectivul *i* în cazul în care acesta primește suma *d<sup>i</sup>* , atunci problema care trebuie rezolvată constă în determinarea sumelor investite în fiecare obiectiv, *d<sup>i</sup>* . Modelul matematic este următorul:

**FO**: 
$$
\max \sum_{i=1}^{5} g_i(d_i)
$$
  
**RE**: 
$$
\sum_{i=1}^{5} \le 6
$$
  
**CN**: 
$$
d_i \ge 0 \quad (\forall) \ i = 1, 5
$$

Relația de recurență care va fi folosită este reprezentată de ecuația fundamentală a programării dinamice:

$$
F_N(d_N) = \max_{0 \le X_N \le X} \{ g_N(d_N) + F_{N-1}(D - d_N) \} \quad N = 1, 5 \quad g_0(d_0) = 0
$$

Pe baza algoritmului de calcul avem:

$$
k = [1, N], \quad D = [0, D_{\text{max}}], \quad d_k = [0, D]
$$

In continuare se va construi și completa tabelul de venituri optimale:

| D              | $F_1(D)$ | $d_1(D)$       | $F_2(D)$ | $d_2(D)$ | $F_3(D)$ | $d_3(D)$         | $F_4(D)$ | $d_4(D)$ | $F_5(D)$ | $d_5(D)$ |
|----------------|----------|----------------|----------|----------|----------|------------------|----------|----------|----------|----------|
| $\theta$       |          | 0              |          | 0        |          | $\boldsymbol{0}$ | 0        |          |          |          |
|                | 0,20     |                | 0,30     |          | 0.40     |                  | 0.50     |          | 0,60     |          |
| $\overline{c}$ | 0,31     | $\overline{2}$ | 0,50     |          | 0,60     |                  | 0,70     |          | 0,70     |          |
| 3              | 0,53     | 3              | 0,61     |          | 0,70     |                  | 0,75     |          | 0,98     |          |
| 4              | 0,76     | 4              | 0,65     |          | 0,80     |                  | 0,85     |          | 0,99     |          |
|                | 0,80     |                | 0,85     |          | 0,90     |                  | 0,95     |          | 1,05     |          |
| 6              | 0,90     | 6              | 0,95     |          | 0,98     |                  | 1,05     |          | 1,10     |          |

Tabelul 14.4. Tabelul de venituri optimale

• 
$$
N = 1
$$
,  $F_1(D) = g_1(D)$ ,  $d_1(D) = D$ .

• 
$$
N = 2
$$
,  $F_2(D) = \max_{d_2} \{g_2(d_2) + F_1(D - d_2)\}$   
\n $D = \Delta$   $d_2 = 0$   $g_2(0) + F_1(\Delta - 0) = 0 + 0,20 = 0,20$   
\n $d_2 = \Delta$   $g_2(\Delta) + F_1(\Delta - \Delta) = 0,30 + 0 = 0,30$   
\n $d_2 = 0$   $g_2(0) + F_1(2\Delta - 0) = 0 + 0,31 = 0,31$   
\n $d_2 = \Delta$   $g_2(\Delta) + F_1(2\Delta - \Delta) = 0,30 + 0,20 = 0,50$   
\n $d_2 = 2\Delta$   $g_2(2\Delta) + F_1(2\Delta - 2\Delta) = 0,45 + 0 = 0,45$ 

-------------------------------------------------------------------------------------------------

Din tabelul veniturilor optimale se extrage tabelul de strategii:

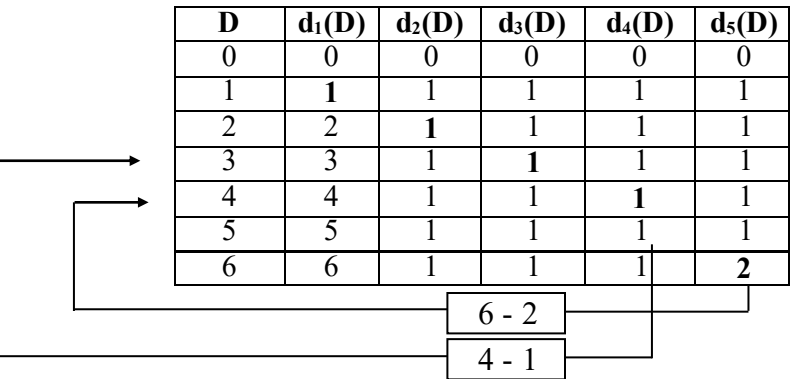

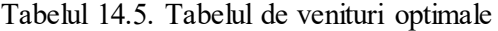

Soluția optimală este:

$$
D = \begin{bmatrix} d_1 \\ d_2 \\ d_3 \\ d_4 \\ d_5 \end{bmatrix} = \begin{bmatrix} 1 \\ 1 \\ 1 \\ 1 \\ 1 \\ 2 \end{bmatrix},
$$

aceasta satisfăcând toate restricțiile modelului matematic.

## **14.4. Repartizarea sarcinilor între grupurile unei centrale**

În repartizarea optimală a sarcinilor între grupurile unei centrale termoelectrice, modelul de optimizare corespunzător are forma generală:

**Lucrarea 14**

**FO:** 
$$
\min(B(P)) = \min\left(\sum_{i=1}^{n_s} B_i(P_i)\right) = \min\left(\sum_{i=1}^{n_s} (B_{2i}P_i^2 + B_{1i}P_i + B_{0i})\right)
$$
 (14.5)

$$
\text{RE:} \quad P_i^{\min} \le P_i \le P_i^{\max}, \quad i = 1, \dots, n_g \tag{14.6}
$$

$$
\sum_{i=1}^{n_g} P_i = P_c \tag{14.7}
$$

În restricția (14.7) puterea activă totală cerută, *P<sup>c</sup>* , include, pe lângă puterea cerută de sistem și puterea consumată în serviciile proprii ale centralei respective.

Pentru un grup oarecare, plecând de la expresia consumului de combustibil:

$$
B(P) = B_2 P^2 + B_1 P + B_0 \tag{14.8}
$$

se poate obține costul combustibilului consumat, prin înmulțire cu  $c_0$  [\$/tcc]:

$$
C(P) = C_2 P^2 + C_1 P + C_0 \tag{14.9}
$$

Relațiile (14.8) și (14.9) permit să se deducă costul specific al combustibilului *CS* ((\$/MWh), consumul specific *BS* [tcc/MWh], costul incremental *c* [\$/tcc] și consumul incremental *b* [tcc/MWh].

$$
CS(P) = \frac{C(P)}{P} = C_2 P + C_1 + \frac{C_0}{P} \qquad \text{[S/MWh]} \tag{14.10}
$$

$$
c(P) = \frac{\partial C(P)}{\partial P} = 2C_2P + C_1
$$
 [S/MWh] (14.11)

$$
BS(P) = \frac{B(P)}{P} = B_2 P + B_1 + \frac{B_0}{P}
$$
 [tcc/MWh] (14.12)

$$
b(P) = \frac{\partial B(P)}{\partial P} = 2B_2 P + B_1
$$
 [tcc/MWh] (14.13)

Pentru a determina coeficienții ce intervin în aceste relații se apelează fie la curbele de performanță trasate de constructorul echipamentului, fie la curbele reale (corectate cu pierderile de apă și abur, randamentul real al cazanului etc.). Este recomandat să se folosească acestea din urmă, deoarece includ și uzura echipamentului energetic.

Dacă în modelul matematic (14.5) – (14.7) se fac următoarele translări de simboluri:

$$
X \to P_c, X_N \to P_N, X_k \to P_k, g_N(X_N) \to B_N(P_N), \tag{14.14}
$$

pentru repartizarea economică a puterii pe cele  $N = NG = n_g$  grupuri ale centralei considerate, ecuația fundamentală a programării dinamice va avea următoarea formă:

$$
F_N(P_C) = \min_{P^{\min} \le P_N \le P^{\max}} \{ B_N(P_N) + F_{N-1}(P_C - P_N) \} \quad N = 2, 3, ..., NG \quad (14.15)
$$

Utilizând această relație și luând un pas,  $\Delta$ , convenabil, cu ajutorul unui program de calcul adecvat se vor completa tabelele de strategii  $P_i(P_c)$ . Pasul  $\Delta$  trebuie să fie un divizor comun al valorilor  $P_i^{min}$  și  $P_i^{max}$ , i = 1, ...,  $n_g$ .

## **14.5. Desfășurarea lucrării**

- 1. Se studiază textul lucrării.
- 2. Se studiază exemplul numeric prezentat în Paragraful 14.3.
- 3. Se va rezolva următoarea problemă:

Dacă se cunoaşte puterea cerută unei centrale termoelectrice cu două grupuri şi caracteristicile de funcționare ale acestora, să se determine împărțirea sarcinii între grupuri astfel încît pe total să avem un consum minim corespunzător unei cereri de putere de 400, 600, 800 respectiv 1000 MW.

Caracteristicile de funcţionare şi limitele tehnice corespunzătoare celor două grupuri sunt:

$$
B_1(P_1) = P_1^2 \cdot 0,00107 + P_1 \cdot 7,74 + 793,22, \quad 100 \le P_1 \le 600MW
$$
  

$$
B_2(P_2) = P_2^2 \cdot 0,00072 + P_2 \cdot 7,72 + 1194,6, \quad 100 \le P_2 \le 800MW
$$